## <span id="page-0-0"></span>**Playlist | Short Videos**

Get a quick look at the HP Carbon features in short 1-minute videos, read brief information in the video description, use links to navigate to detailed documentation.

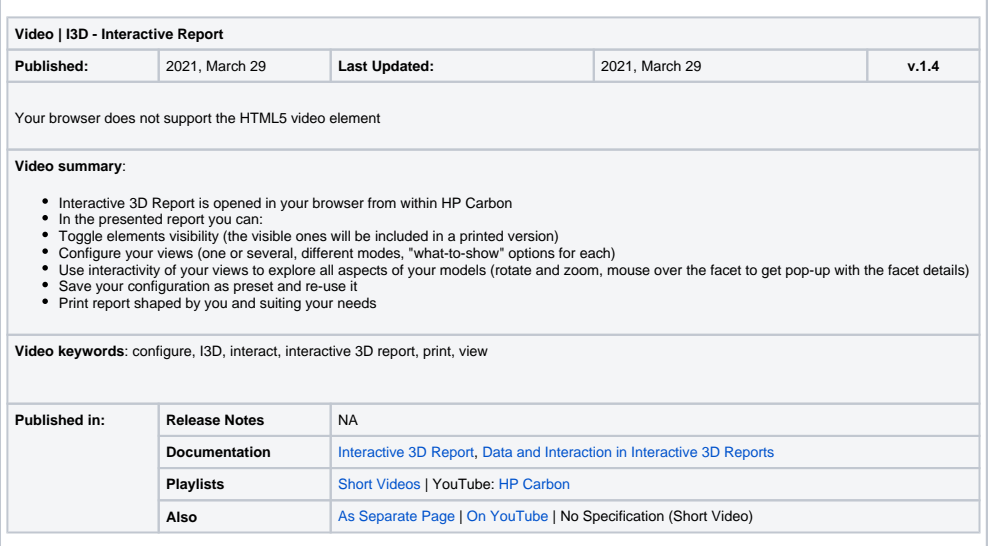